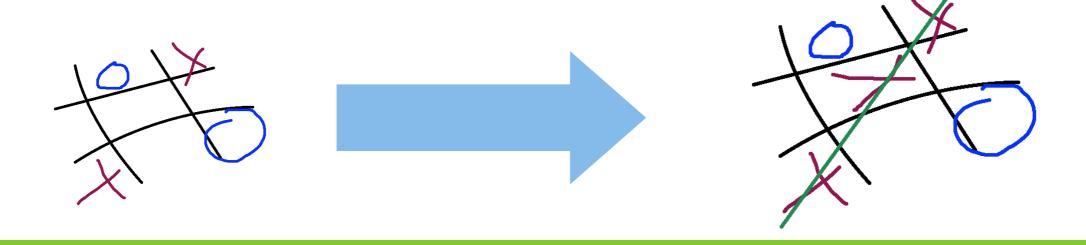

### 2to3

porting summarized - issues, workflows and solutions

**Zubin Mithra** 

### intro /me

- Anime-lover
- Monaco-lover
- concurrency, version control, information security
- been working on python for a little over an year

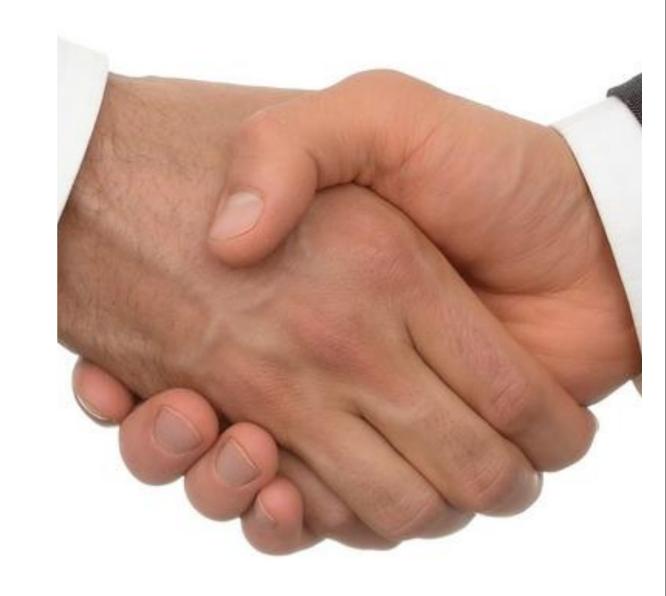

### today we'll be discussing

- how different is py3k?
- d2, configobj
- suitable workflow
- how to contribute
- few changes in detail

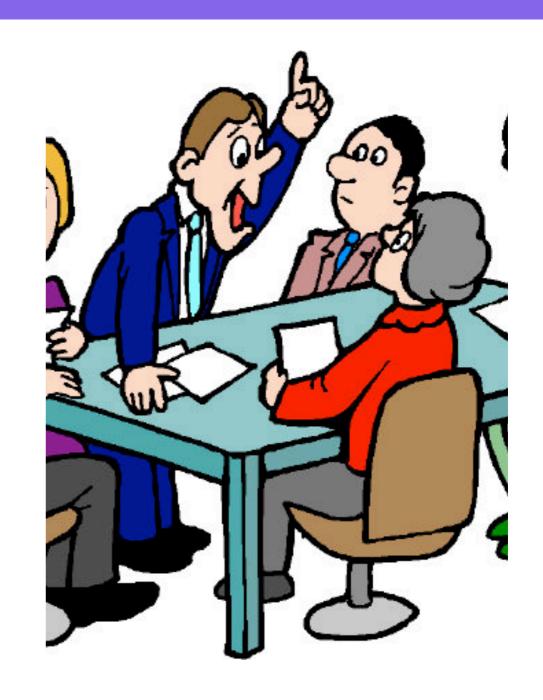

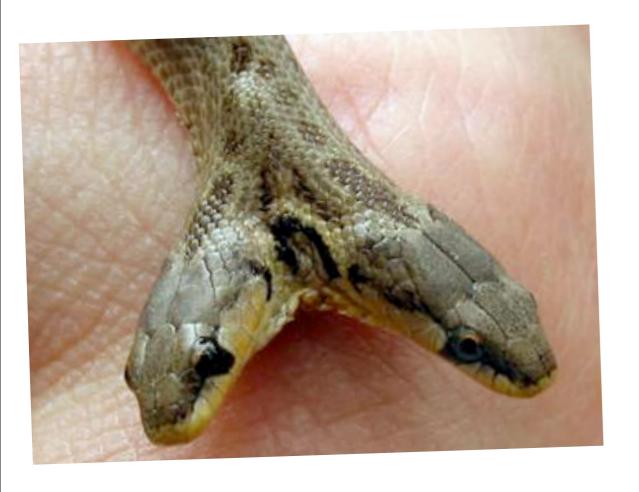

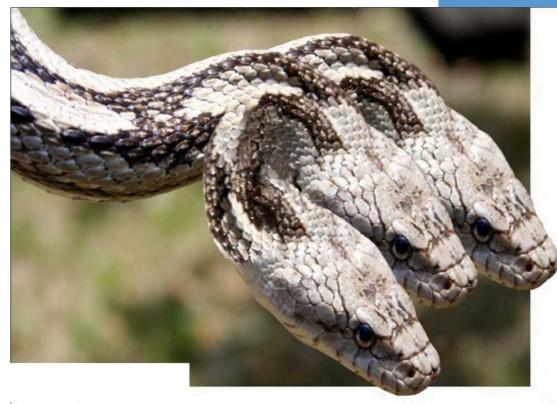

### how different are they???

## a \_few\_ changes ...

- dict.keys(), dict.values(), dict.items() return views -> not lists
  - trivially solved using list(dict.keys())
  - not thread-safe in python3k
  - use sorted(d)

## a \_few\_ changes...

- print becomes print()
- map(), filter(), zip() return iterators
- range() behaves like xrange()

# one big change

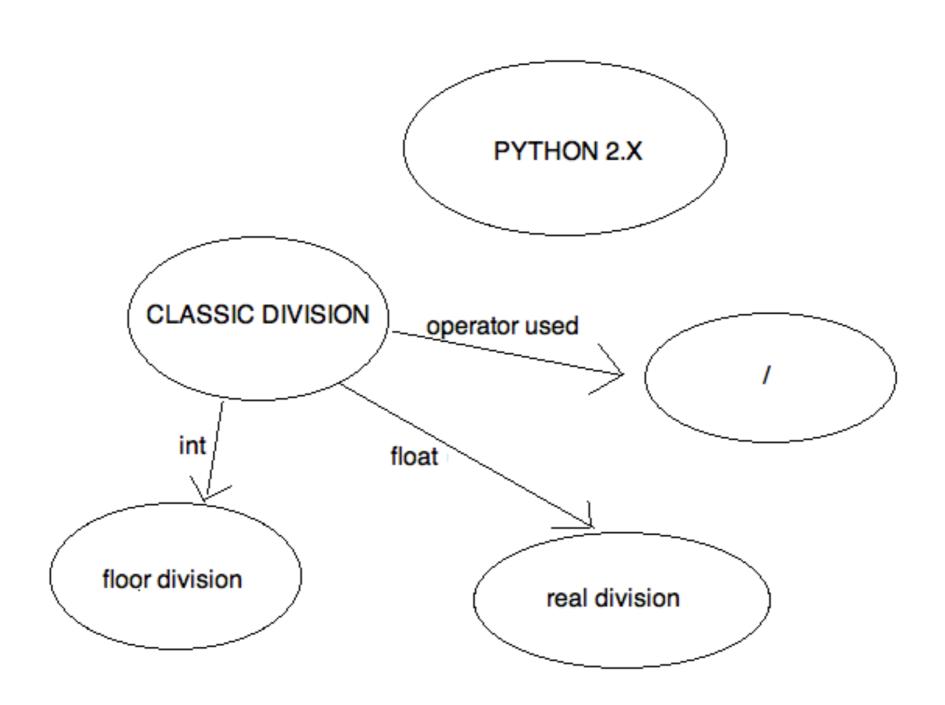

# division in py3

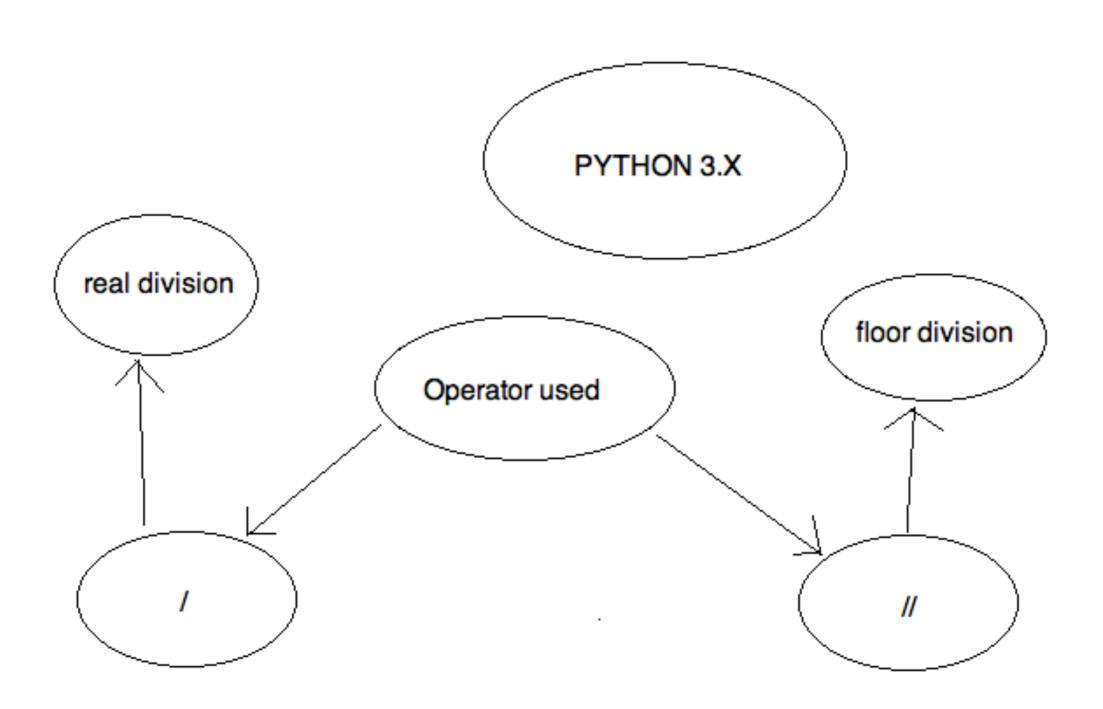

### major ones ...

- All strings are UNICODE
- (int, long) -> int

#### more info

• http://bit.ly/djYOVa

### 2to3 - the tool

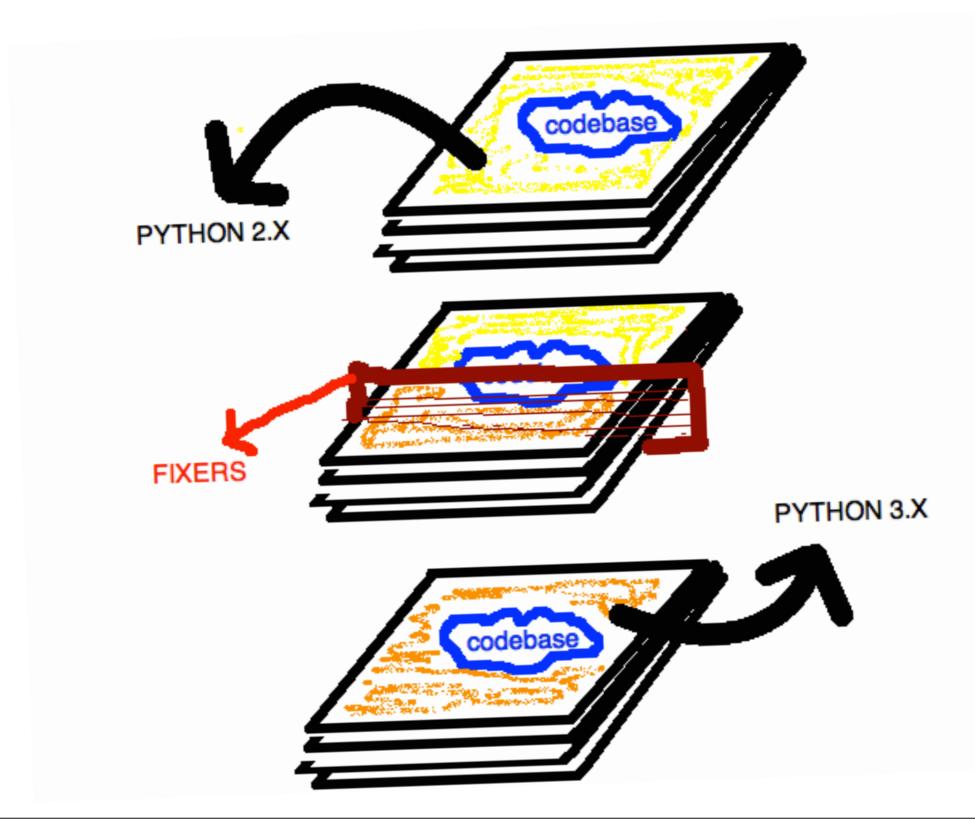

## using 2to3

• \$ 2to3 -w myfile.py

### using 2to3(in ur code)

- >>> from lib2to3.refactor import
   RefactoringTool, get\_fixers\_from\_package
- >>> std\_fixers = get\_fixers\_from\_package ('lib2to3.fixes')
- >>> r = RefactoringTool(std\_fixers)
- >>> r.refactor([list\_of\_files], write=True)

# porting experiences so far

### porting d2

- more than 60 files -> 7200 lines approx.
- d2 has the same codebase for 2.x and 3.x(as there is some major dev going on)
- run 2to3 as part of the build process
- make sure the tests work. fix stuff if they don`t.

## porting configobi

- converted the repo over to mercurial(from svn)
- ran tests (which failed)
  - work not complete! help is appreciated!
  - http://bitbucket.org/zubin71/ configobj

### single vs. multiple codebases

- Single codebase
  - apply bug-fixes once
  - codebase becomes messier as you try to increase compatibility with different version

### single vs. multiple codebases

- Multiple codebase
  - neater codebase
  - apply your bug-fixes on two branches
  - you probably have to do this if you intend to re-design your APIs

### single vs. multiple codebases

- expecting rapid development soon?
  - use a single branch for now, use another branch when you feel you have enough time to apply patches to 2 branches

# Unicode and Py3k

# long => integer

# helping the community

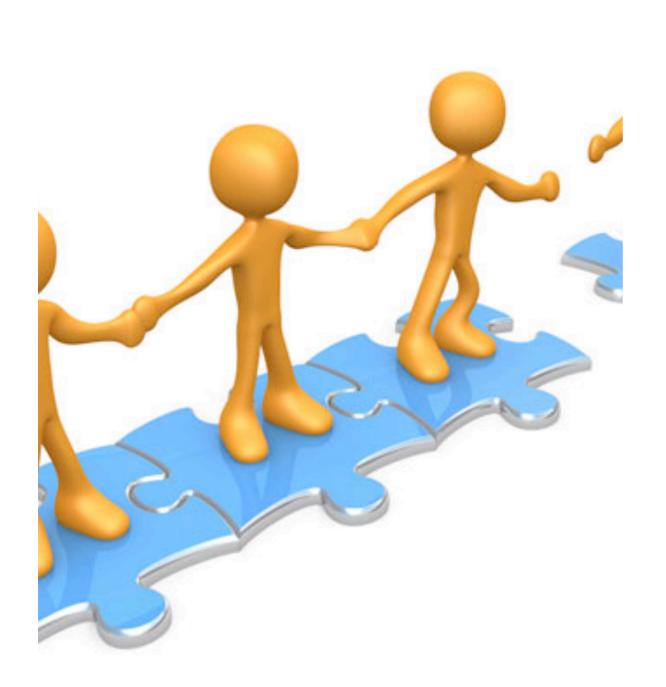

- stdlib/3rd party library
- web-frameworks
- python-portingML
- PSF sponsored sprints

### AACK! warning!

- D0 NOT use python3.0
  - use python3.1
  - python3.2 alpha is out.
     Final release scheduled for Jan 15, 2011

# doubts, anyone?

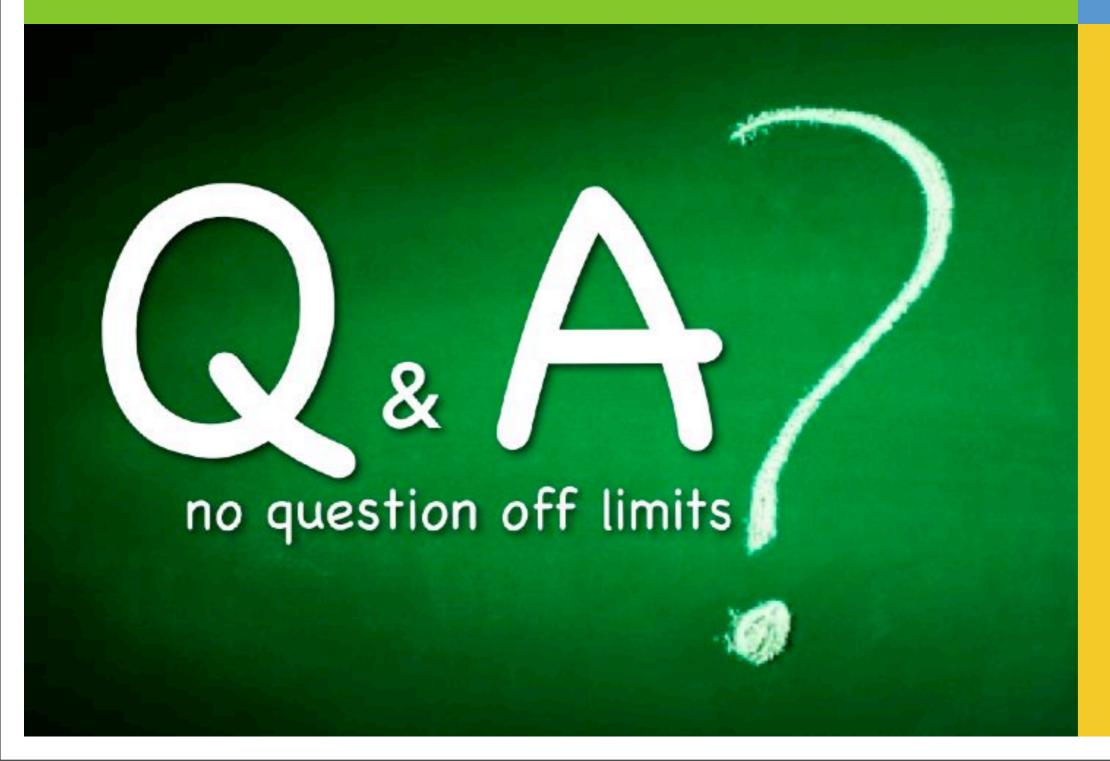

### well, c u around then!

```
Have Fun at PyconIndia!
:-)
```